SWE3004: Operating Systems prof. Euiseong Seo

# Project 6. Copy on Write

2019.6.05 (Wed.)

TAs 김종석(ks77sj@gmail.com) / 최동규(gmj03003@gmail.com)

### Project plan

### ■ Total 7 projects

- 0) Starting xv6 operating system (5%)
- 1) System call (10%)
- 2) Thread (20%)
- 3) Syncronization (15%)
- 4) Scheduling (15%)
- 5) Page fault handler (15%)
- 6) Copy on Write (20%)

### fork() in xv6

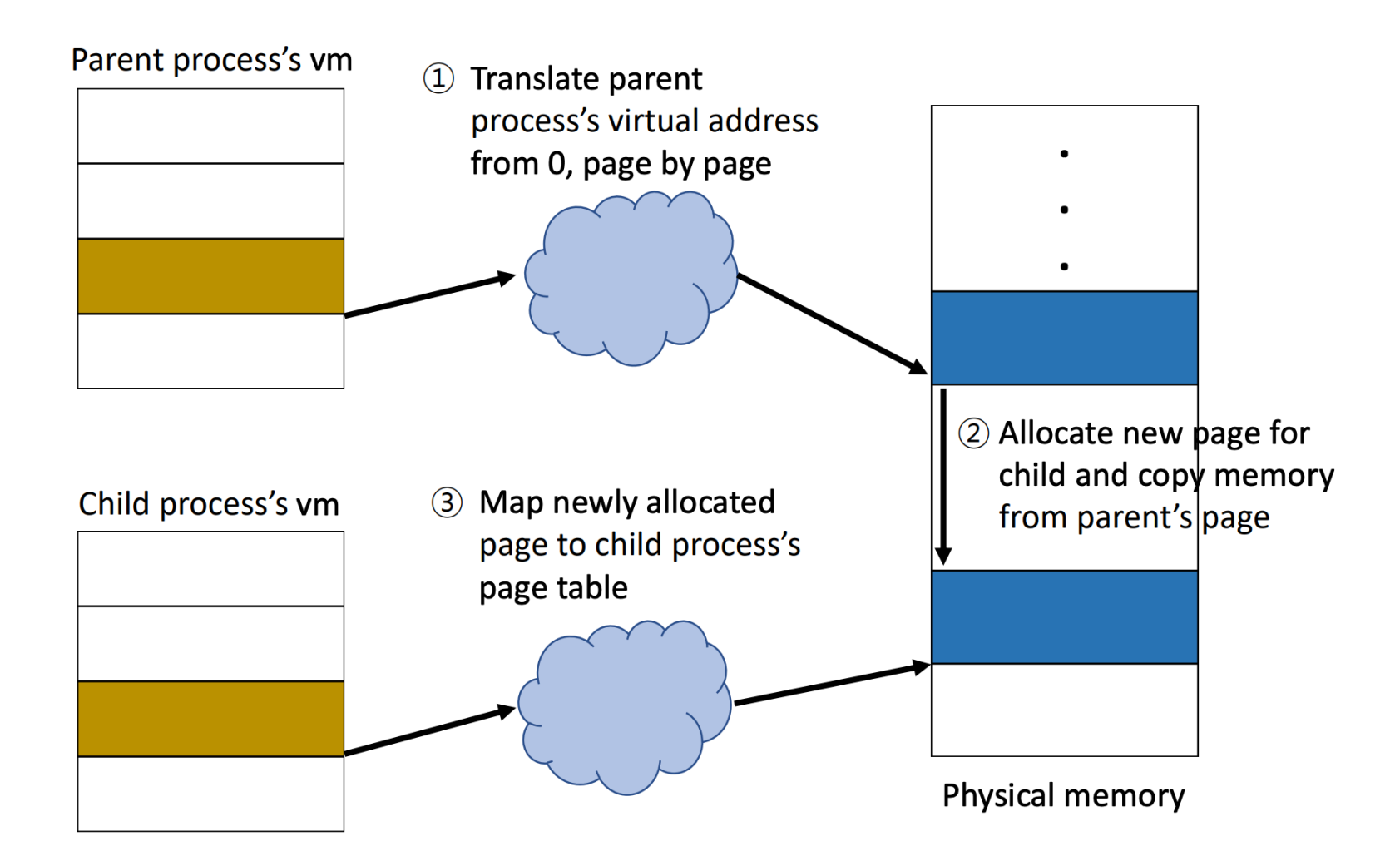

## What is Copy-on-Write (CoW) ?

After fork() system call & No modify on pages

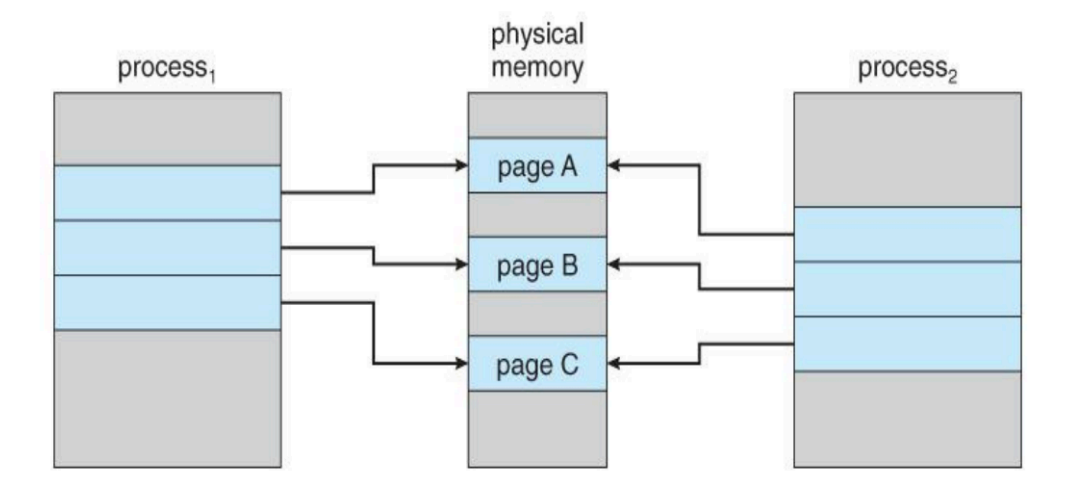

process 1 modifies page C

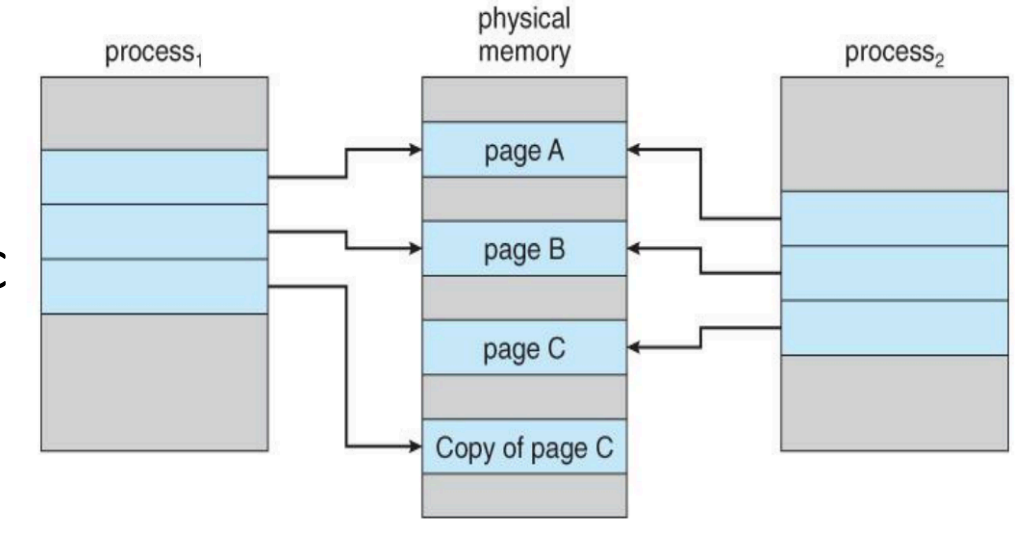

### Project 6. Copy-on-Write

#### 1. Use original xv6 code as a base

([http://csl.skku.edu/uploads/SWE3004S19/xv6-skku.tar.gz\)](http://csl.skku.edu/uploads/SWE3004S19/xv6-skku.tar.gz)

2. Add new system call "numfree()" which returns number of free page frames in physical memory

#### 3. When process forks,

- 1. Create shared mapping to the same page frames in physical page
- 2. Shared pages are read-only (not writable)

### Project 6. Copy-on-Write

- 4. When data is written to shared pages,
	- 1. Page fault is generated
	- 2. xv6 allocates ne page frame in physical memory, and copy memory ofw original before write
- 5. Reference counter for physical pages is needed
- 6.  $lcr3(V2P(pde t)) \rightarrow \text{update } page \text{ table } after$ modifying page table

### Submission

- You should enter your ID & project no. (this time is 6) on Makefile
- \$make tarball
- Then, xv6-project-6-studentID.tar.gz will be created in the parent folder.
- You need to submit a document.
	- What files were modified and why
	- Don't just copy-paste the code

### Submission

- Send your code file (xv6-project-6-studentID.tar.gz) and document file to [gmj03003@gmail.com](mailto:gmj03003@gmail.com)
- Please send a mail with tittle including [SWE3004-P3]
	- Ex) [SWE3004-P6] 2014111111-project6
- PLEASE DO NOT COPY
	- YOU WILL GET F GRADE IF YOU COPIED
- Due date: 6/19(Wed.), 23:59:59 PM
	- Delays are allowed only one week from the deadline. And there will be up to -40%(6%\*6 day + 4%\*1 last day) penalty.

### Questions

- If you have questions, please email to TA
- You can also visit #85533. Please email TA before visiting